# How to use RandomForestsGLS

The package RandomForestsGLS fits non-linear regression models on dependent data with Generalised Least Square (GLS) based Random Forest (RF-GLS) detailed in Saha, Basu and Datta (2020) [https:](https://arxiv.org/abs/2007.15421) [//arxiv.org/abs/2007.15421.](https://arxiv.org/abs/2007.15421) We will start by loading the RandomForestsGLS R package.

#### **library**(RandomForestsGLS)

Next, we discuss how the RandomForestsGLS package can be used for estimation and prediction in a non-linear regression setup under correlated errors in different scenarios.

# **1. Spatial Data**

We consider spatial point referenced data with the following model:

$$
y_i = m(\mathbf{x}_i) + w(\mathbf{s}_i) + \epsilon_i;
$$

where,  $y_i$ ,  $\mathbf{x}_i$  respectively denotes the observed response and the covariate corresponding to the  $i^{th}$  observed location **s**<sub>*i*</sub>.  $m(\mathbf{x}_i)$  denotes the covariate effect, spatial random effect,  $w(\mathbf{s})$  accounts for spatial dependence beyond covariates, and  $\epsilon$  accounts for the independent and identically distributed random Gaussian noise.

In the spatial mixture model setting, the package RandomForestsGLS allows for fitting *m*(*.*) using RF-GLS. Spatial random effects are modeled using Gaussian Process as is the practice. For model fitting, we use the computationally convenient Nearest Neighbor Gaussian Process (NNGP) (Datta, Banerjee, Finley, and Gelfand (2016)). Along with prediction of the covariate effect (mean function)  $m(.)$  we also offer kriging based prediction of spatial responses at new location.

#### **Illustration**

We simulate a data from the following model:

$$
y_i = 10\sin(\pi x_i) + w(\mathbf{s}_i) + \epsilon_i
$$
;  $\epsilon \sim N(\mathbf{0}, \tau^2 \mathbf{I}), \tau^2 = 0.1$ ;  $w \sim exponential \; GP$ ;  $\sigma^2 = 10$ ;  $\phi = 1$ .

Here, the mean function is  $E(Y) = 10 \sin(\pi X)$ ; *w* accounts for the spatial correlation, which is generated as a exponential Gaussian process with spatial variance  $\sigma^2 = 10$  and spatial correlation decay  $\phi = 1$ ; and  $\epsilon$  is the i.i.d random noise with variance  $\tau^2 = 0.1$ , which is also called the nugget in spatial literature.

For illustration purposes, we simulate with  $n = 200$ :

```
rmvn \leq function(n, mu = 0, V = matrix(1)){
  p <- length(mu)
  if(any(is.na(match(dim(V),p))))
    stop("Dimension not right!")
  D \leftarrow \text{chol}(V)t(matrix(rnorm(n*p), ncol=p)%*%D + rep(mu,rep(n,p)))
}
set.seed(5)
```

```
n < -200coords <- cbind(runif(n,0,1), runif(n,0,1))
set.seed(2)
x \leftarrow as.matrix(runit(n),n,1)sigma.sq = 10phi = 1tau.sq = 0.1D <- as.matrix(dist(coords))
R <- exp(-phi*D)
w <- rmvn(1, rep(0,n), sigma.sq*R)
y <- rnorm(n, 10*sin(pi * x) + w, sqrt(tau.sq))
```
# **Model fitting**

In the package RandomForestsGLS, the working precision matrix used in the GLS-loss are NNGP approximations of precision matrices corresponding to Matérn covariance function.

In order to fit the model, the code requires:

- Coordinates (coords): an *n* × 2 matrix of 2-dimensional locations.
- Response (y): an *n* length vector of response at the observed coordinates.
- Covariates  $(X)$ : an  $n \times p$  matrix of the covariates in the observation coordinates.
- Covariates for estimation (Xtest): an *ntest*  $\times$  *p* matrix of the covariates where we want to estimate the function. Must have identical variables as that of X. Default is X.
- Minimum size of leaf nodes (nthsize): We recommend not setting this value too small, as that will lead to very deep trees that takes a lot of time to be built and can produce unstable estimates. Default value is 20.
- The parameters corresponding to the covariance function (detailed afterwards).

For the details on choice of other parameters, please refer to the help file of the code RFGLS\_estimate\_spatial, which can be accessed with ?RFGLS estimate spatial.

#### **Known Covariance Parameters**

If the covariance parameters are known, we set param\_estimate = FALSE (default value); the code additionally requires the following:

- Covariance Model (cov.model): Supported keywords are: "exponential", "matern", "spherical", and "gaussian" for exponential, Matérn, spherical and Gaussian covariance function respectively. Default value is "exponential".
- $\bullet$   $\sigma^2$  (sigma.sq): The spatial variance. Default value is 1.
- $\bullet$   $\tau^2$  (tau.sq): The nugget. Default value is 0.01.
- $\bullet$   $\phi$  (phi): The spatial correlation decay parameter. Default value is 5.
- *ν* (nu): The smoothing parameter corresponding to the Matérn covariance function. Default value is 0.5.

We can fit the model as follows:

```
set.seed(1)
est_known <- RFGLS_estimate_spatial(coords, y, x, ntree = 50, cov.model = "exponential",
                                    nthsize = 20, sigma.sq = sigma.sq, tau.sq = tau.sq,
                                    phi = phi)
```
The estimate of the function at the covariates Xtest is given in estimation reult\$predicted. For interpretation of the rest of the outputs, please see the help file of the code RFGLS\_estimate\_spatial. Using covariance models other than exponential model are in beta testing stage.

#### **Unknown Covariance Parameters**

If the covariance parameters are not known we set param\_estimate = TRUE; the code additionally requires the covariance model (cov.model) to be used for parameter estimation prior to RF-GLS fitting. We fit the model with unknown covariance parameters as follows.

```
set.seed(1)
est unknown <- RFGLS estimate spatial(coords, y, x, ntree = 50, cov.model = "exponential",
                                      nthsize = 20, param_estimate = TRUE)
```
### **Prediction of mean function**

Given a fitted model using RFGLS\_estimate\_spatial, we can estimate the mean function at new covariate values as follows:

```
Xtest <- matrix(seq(0,1, by = 1/10000), 10001, 1)
RFGLS_predict_known <- RFGLS_predict(est_known, Xtest)
```
#### **Performance comparison**

We obtain the Mean Integrated Squared Error (MISE) of the estimate *m*ˆ from RF-GLS on [0,1] and compare it with that corresponding to the classical Random Forest (RF) obtained using package randomForest (with similar minimum nodesize, nodesize = 20, as default nodesize performs worse). We see that our method has a significantly smaller MISE. Additionally, we show that the MISE obtained with unknown parameters in RF-GLS is comparable to that of the MISE obtained with known covariance parameters.

```
library(randomForest)
set.seed(1)
RF_est <- randomForest(x, y, nodesize = 20)
RF_predict <- predict(RF_est, Xtest)
#RF MISE
mean((RF_predict - 10*sin(pi * Xtest))^2)
#> [1] 8.36778
#RF-GLS MISE
mean((RFGLS_predict_known$predicted - 10*sin(pi * Xtest))^2)
#> [1] 0.150152
RFGLS_predict_unknown <- RFGLS_predict(est_unknown, Xtest)
#RF-GLS unknown MISE
mean((RFGLS_predict_unknown$predicted - 10*sin(pi * Xtest))^2)
#> [1] 0.1851928
```
We plot the true  $m(x) = 10sin(\pi x)$  along with the loess-smoothed version of estimated  $\hat{m}$ . obtained from RF-GLS and RF where we show that RF-GLS estimate approximates *m*(*x*) better than that corresponding to RF.

```
rfgls_loess_10 <- loess(RFGLS_predict_known$predicted ~ c(1:length(Xtest)), span=0.1)
rfgls_smoothed10 <- predict(rfgls_loess_10)
rf_loess_10 <- loess(RF_predict ~ c(1:length(RF_predict)), span=0.1)
rf_smoothed10 <- predict(rf_loess_10)
xval <- c(10*sin(pi * Xtest), rf_smoothed10, rfgls_smoothed10)
xval_tag <- c(rep("Truth", length(10*sin(pi * Xtest))), rep("RF", length(rf_smoothed10)),
              rep("RF-GLS",length(rfgls_smoothed10)))
plot_data <- as.data.frame(xval)
plot_data$Methods <- xval_tag
coval <- c(rep(seq(0,1, by = 1/10000), 3))
plot_data$Covariate <- coval
```

```
library(ggplot2)
ggplot(plot_data, aes(x=Covariate, y=xval, color=Methods)) +
geom_point() + \text{labels}(x = "x") + \text{labels}(y = "f(x)")
```
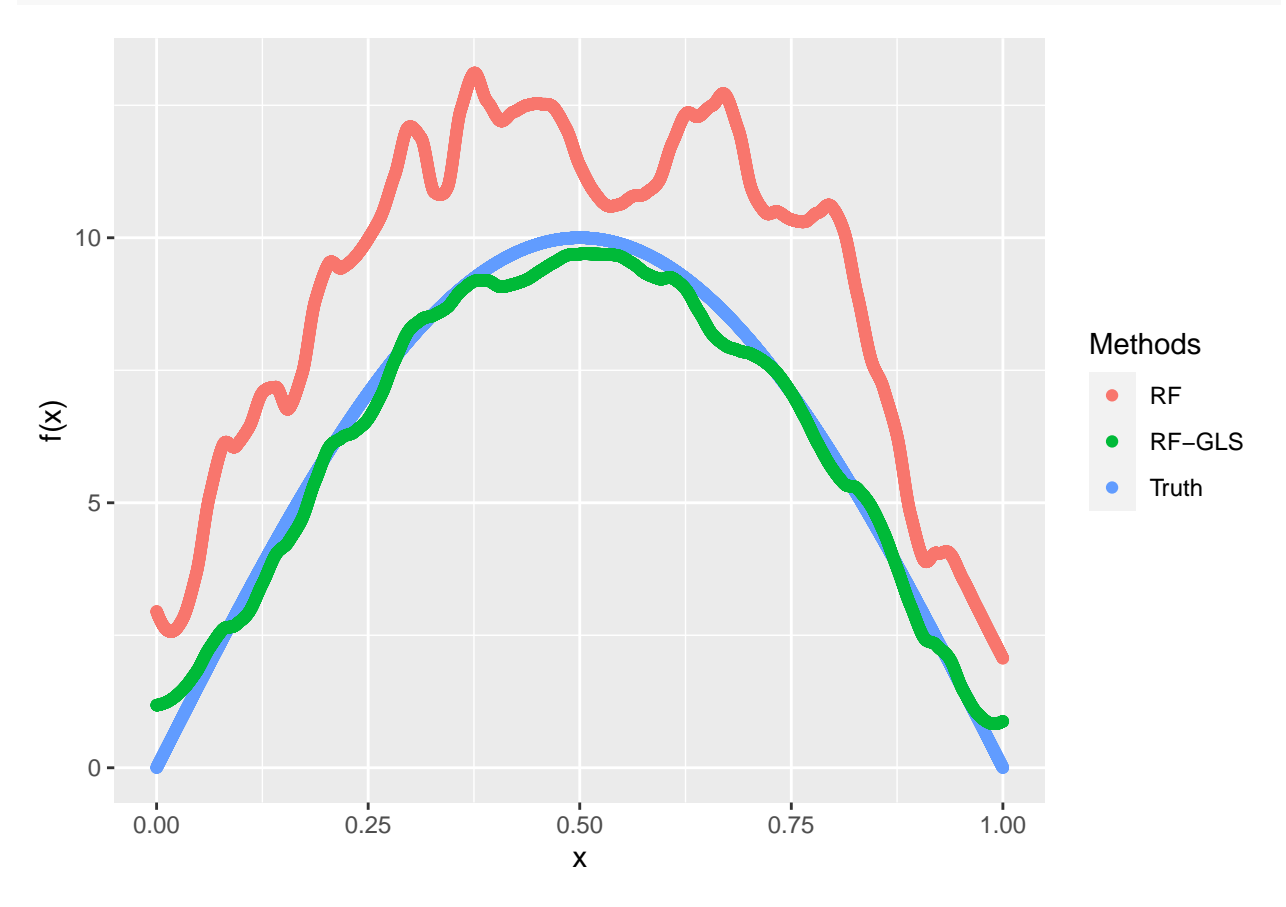

### **Prediction of spatial response**

Given a fitted model using RFGLS\_estimate\_spatial, we can predict the spatial response/outcome at new locations provided the covariates at that location. This approach performs kriging at a new location using the mean function estimates at the corresponding covariate values. Here we partition the simulated data into training and test sets in 4:1 ratio. Next we perform prediction on the test set using a model fitted on the training set.

```
est_known_short <- RFGLS_estimate_spatial(coords[1:160,], y[1:160],
                   matrix(x[1:160,], 160,1), ntree = 50, cov.model = "exponential",
                   nthsize = 20, param_estimate = TRUE)
RFGLS_predict_spatial <- RFGLS_predict_spatial(est_known_short, coords[161:200,],
                                               matrix(x[161:200,],40,1))
pred_mat <- as.data.frame(cbind(RFGLS_predict_spatial$prediction, y[161:200]))
colnames(pred_mat) <- c("Predicted", "Observed")
ggplot(pred_mat, aes(x=Observed, y=Predicted)) + geom_point() +
  geom_abline(intercept = 0, slope = 1, color = "blue") +
 ylim(0, 16) + xlim(0, 16)
```
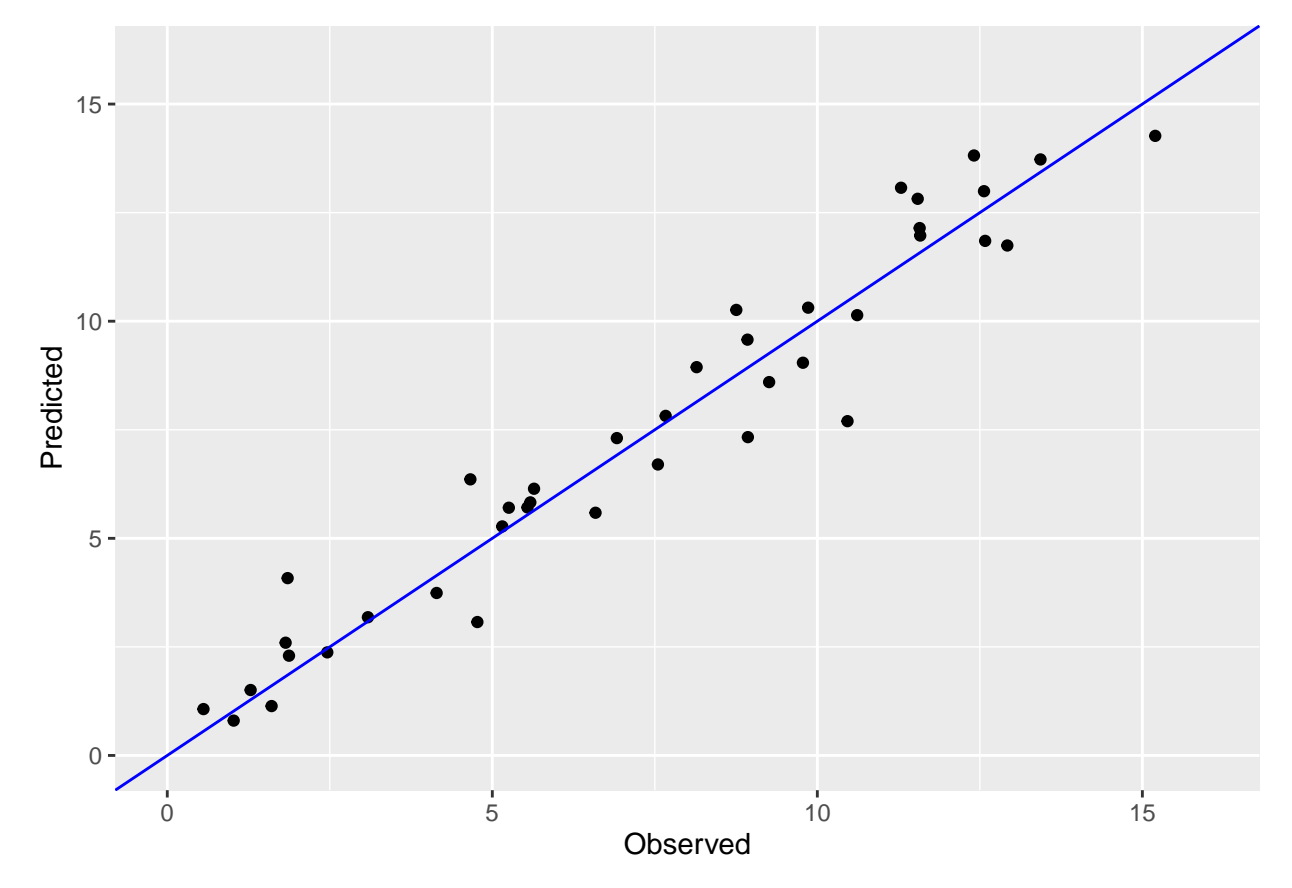

#### **Misspecification in covariance model**

The following example considers a setting when the parameters are estimated from a misspecified covariance model. We simulate the spatial correlation from a Matérn covariance function with smoothing parameter  $\nu = 1.5$ . While fitting the RF-GLS, we estimate the covariance parameters using an exponential covariance model ( $\nu = 0.5$ ) and show that the obtained MISE can compare favorably to that of classical RF.

```
#Data simulation from matern with nu = 1.5
nu = 3/2
R1 <- (D*phi)^nu/(2^(nu-1)*gamma(nu))*besselK(x=D*phi, nu=nu)
diag(R1) <- 1
set.seed(2)
w <- rmvn(1, rep(0,n), sigma.sq*R1)
y <- rnorm(n, 10*sin(pi * x) + w, sqrt(tau.sq))
```

```
#RF-GLS with exponential covariance
set.seed(3)
est_misspec <- RFGLS_estimate_spatial(coords, y, x, ntree = 50, cov.model = "exponential",
                                      nthsize = 20, param estimate = TRUE)
RFGLS_predict_misspec <- RFGLS_predict(est_misspec, Xtest)
#RF
set.seed(4)
RF_est <- randomForest(x, y, nodesize = 20)
RF_predict <- predict(RF_est, Xtest)
#RF-GLS MISE
mean((RFGLS_predict_misspec$predicted - 10*sin(pi * Xtest))^2)
#> [1] 0.1380569
#RF MISE
mean((RF_predict - 10*sin(pi * Xtest))^2)
#> [1] 2.295639
```
# **2. Autoregressive Time Series Data**

RF-GLS can also be used for function estimation in a time series setting under autoregressive errors. We consider time series data with errors from an  $AR(q)$  process as follows:

$$
y_t = m(\mathbf{x}_t) + e_t; e_t = \sum_{i=1}^q \rho_i e_{t-i} + \eta_t
$$

where,  $y_i$ ,  $\mathbf{x}_i$  denotes the response and the covariate corresponding to the  $t^{th}$  time point,  $e_t$  is an  $AR(q)$ pprocess,  $\eta_t$  denotes the i.i.d. white noise and  $(\rho_1, \dots, \rho_q)$  are the model parameters that captures the dependence of  $e_t$  on  $(e_{t-1}, \dots, e_{t-q})$ .

In the AR time series scenario, the package RandomForestsGLS allows for fitting *m*(*.*) using RF-GLS. RF-GLS exploits the sparsity of the closed form precision matrix of the AR process for model fitting and prediction of mean function *m*(*.*).

#### **Illustration**

Here, we simulate from the  $AR(1)$  process as follows:

$$
y = 10\sin(\pi x) + \mathbf{e}; e_t = \rho e_{t-1} + \eta_t; \eta_t \sim N(0, \sigma^2); e_1 = \eta_1; \ \rho = 0.9; \sigma^2 = 10.
$$

Here,  $E(Y) = 10 \sin(\pi X)$ ; **e** which is an AR(1) process, accounts for the temporal correlation,  $\sigma^2$  denotes the variance of white noise part of the AR(1) process and  $\rho$  captures the degree of dependence of  $e_t$  on  $e_{t-1}$ .

For illustration purposes, we simulate with  $n = 200$ :

```
rho <-0.9set.seed(1)
b <- rho
s <- sqrt(sigma.sq)
eps = \text{arima.sim}(\text{list}(\text{order} = c(1,0,0), \text{ar} = b), n = n, \text{rand.gen} = \text{rnorm}, \text{sd} = s)y <- c(eps + 10*sin(pi * x))
```
### **Model fitting**

In case of time series data, the code requires:

- Response (y): an *n* length vector of response at the observed time points.
- Covariates (X): an  $n \times p$  matrix of the covariates in the observation time points.
- Covariates for estimation (Xtest): an *ntest*  $\times$  *p* matrix of the covariates where we want to estimate the function. Must have identical variables as that of X. Default is X.
- Minimum size of leaf nodes ( $nthsize$ ): We recommend not setting this value too small, as that will lead to very deep trees that takes a lot of time to be built and can produce unstable estimates. Default value is 20.
- The parameters corresponding to the AR process (detailed afterwards).

For the details on choice of other parameters, please refer to the help file of the code RFGLS\_estimate\_timeseries, which can be accessed with ?RFGLS estimate timeseries.

#### **Known AR process Parameters**

If the AR process parameters are known we set param\_estimate = FALSE (default value); the code additionally requires  $\text{lag\_params} = c(\rho_1, \dots, \rho_q).$ 

We can fit the model as follows:

```
set.seed(1)
est_temp_known <- RFGLS_estimate_timeseries(y, x, ntree = 50, lag_params = rho, nthsize = 20)
```
#### **Unknown AR process Parameters**

If the AR process parameters are not known, we set param\_estimate = TRUE; the code requires the order of the AR process, which is obtained from the length of the lag\_params input vector. Hence if we want to estimate the parameters from a  $AR(q)$  process,  $lag$  params should be any vector of length q. Here we fit the model with  $q = 1$ 

```
set.seed(1)
est_temp_unknown <- RFGLS_estimate_timeseries(y, x, ntree = 50, lag_params = rho,
                                              nthsize = 20, param estimate = TRUE)
```
### **Prediction of mean function**

This part of time series data analysis is identical to that corresponding to the spatial data.

```
Xtest <- matrix(seq(0,1, by = 1/10000), 10001, 1)
RFGLS_predict_temp_known <- RFGLS_predict(est_temp_known, Xtest)
```
Here also, similar to the spatial data scenario, RF-GLS outperforms classical RF in terms of MISE both with true and estimated AR process parameters.

```
library(randomForest)
set.seed(1)
RF_est_temp \leq randomForest(x, y, nodesize = 20)
RF_predict_temp <- predict(RF_est_temp, Xtest)
#RF MISE
mean((RF_predict_temp - 10*sin(pi * Xtest))^2)
#> [1] 7.912517
```

```
#RF-GLS MISE
mean((RFGLS_predict_temp_known$predicted - 10*sin(pi * Xtest))^2)
#> [1] 2.471876
RFGLS_predict_temp_unknown <- RFGLS_predict(est_temp_unknown, Xtest)
#RF-GLS unknown MISE
mean((RFGLS_predict_temp_unknown$predicted - 10*sin(pi * Xtest))^2)
#> [1] 0.8791857
```
#### **Misspecification in AR process order**

We consider a scenario where the order of autoregression used for RF-GLS model fitting is mis-specified. We simulate the AR errors from an  $AR(2)$  process and fit RF-GLS with an  $AR(1)$  process.

```
#Simulation from AR(2) process
rho1 \leftarrow 0.7rho2 < -0.2set.seed(2)
b <- c(rho1, rho2)
s <- sqrt(sigma.sq)
eps = \arrows arima.sim(\text{list}(\text{order} = c(2,0,0)), \text{ar} = \text{b}), n = n, \text{rand}.gen = \text{rnorm}, \text{sd} = \text{s})y <- c(eps + 10*sin(pi * x))
#RF-GLS with AR(1)
set.seed(3)
est misspec temp <- RFGLS estimate timeseries(y, x, ntree = 50, lag params = 0,
                                                   nthsize = 20, param_estimate = TRUE)
RFGLS_predict_misspec_temp <- RFGLS_predict(est_misspec_temp, Xtest)
#RF
set.seed(4)
RF_est_temp <- randomForest(x, y, nodesize = 20)
RF_predict_temp <- predict(RF_est_temp, Xtest)
#RF-GLS MISE
mean((RFGLS_predict_misspec_temp$predicted - 10*sin(pi * Xtest))^2)
#> [1] 1.723218
#RF MISE
mean((RF_predict_temp - 10*sin(pi * Xtest))^2)
#> [1] 3.735003
```
# **Parallelization**

For RFGLS\_estimate\_spatial, RFGLS\_estimate\_timeseries, RFGLS\_predict and RFGLS\_predict\_spatial one can also take the advantage of parallelization, contingent upon the availability of multiple cores. The component h in all the functions determines the number of cores to be used. Here we demonstrate an example with h = 2.

```
#simulation from exponential distribution
set.seed(5)
n <- 200
```

```
coords <- cbind(runif(n,0,1), runif(n,0,1))
set.seed(2)
x \leftarrow as.matrix(runit(n),n,1)sigma.sq = 10phi = 1tau.sq = 0.1nu = 0.5
D <- as.matrix(dist(coords))
R <- exp(-phi*D)
w <- rmvn(1, rep(0,n), sigma.sq*R)
y <- rnorm(n, 10*sin(pi * x) + w, sqrt(tau.sq))
#RF-GLS model fitting and prediction with parallel computation
set.seed(1)
est_known_pl <- RFGLS_estimate_spatial(coords, y, x, ntree = 50, cov.model = "exponential",
                                    nthsize = 20, sigma.sq = sigma.sq, tau.sq = tau.sq,
                                    phi = phi, h = 2)RFGLS_predict_known_pl <- RFGLS_predict(est_known_pl, Xtest, h = 2)
#MISE from single core
mean((RFGLS_predict_known$predicted - 10*sin(pi * Xtest))^2)
#> [1] 0.150152
#MISE from parallel computation
mean((RFGLS_predict_known_pl$predicted - 10*sin(pi * Xtest))^2)
#> [1] 0.150152
```
For RFGLS\_estimate\_spatial with very small dataset (n) and small number of trees (ntree), communication overhead between the nodes for parallelization outweighs the benefits of the parallel computing hence it is recommended to parallelize only for moderately large n and/or ntree. It is strongly recommended that the max value of h is kept strictly less than the number of total cores available. Parallelization for RFGLS\_estimate\_timeseries can be addressed identically. For RFGLS\_predict and RFGLS\_predict\_spatial, even for large dataset, single core performance is very fast, hence unless ntest and ntree are very high, we do not recommend using parallelization for RFGLS\_predict and RFGLS\_predict\_spatial.